# 수 업 계 획 서

2023년도 1학기

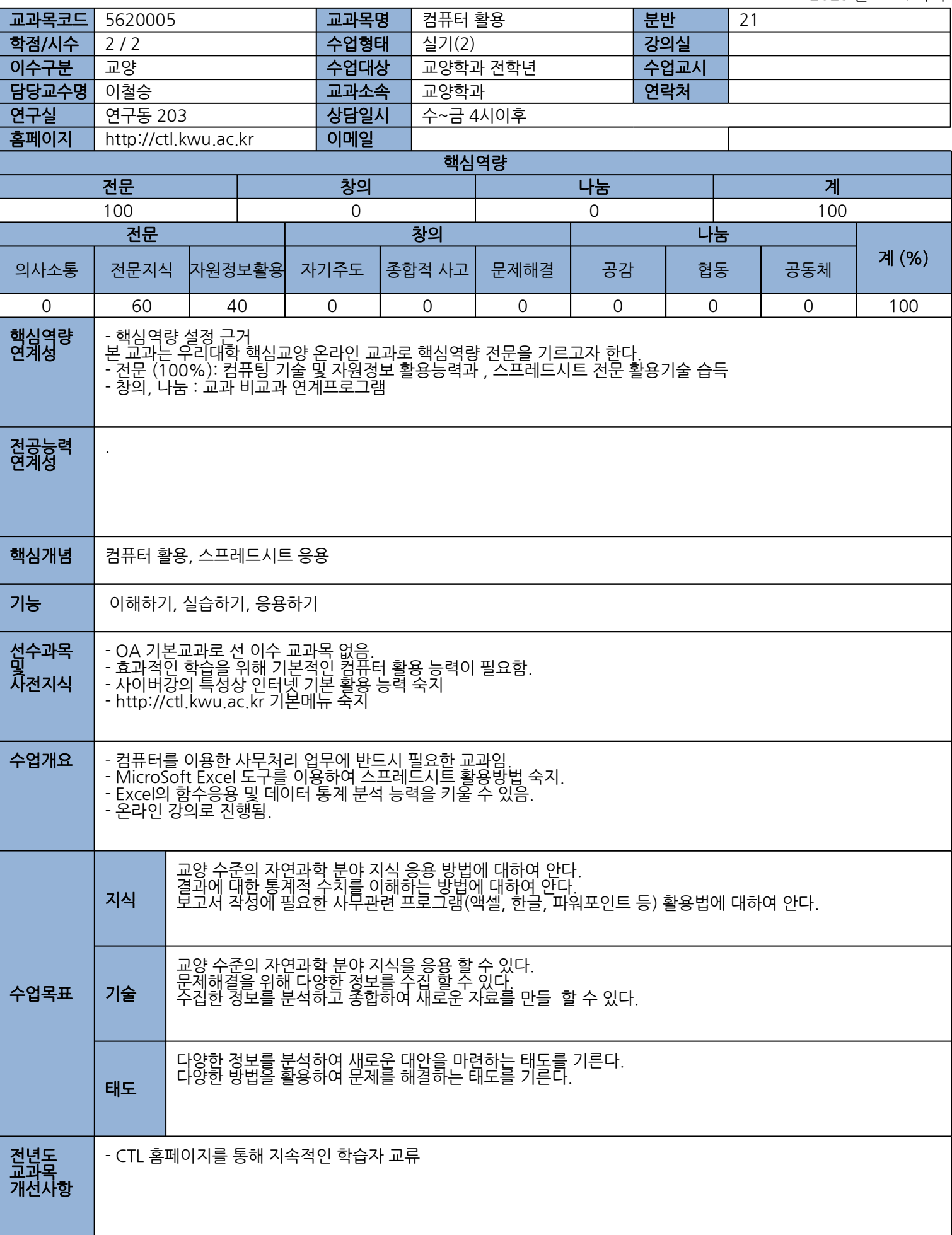

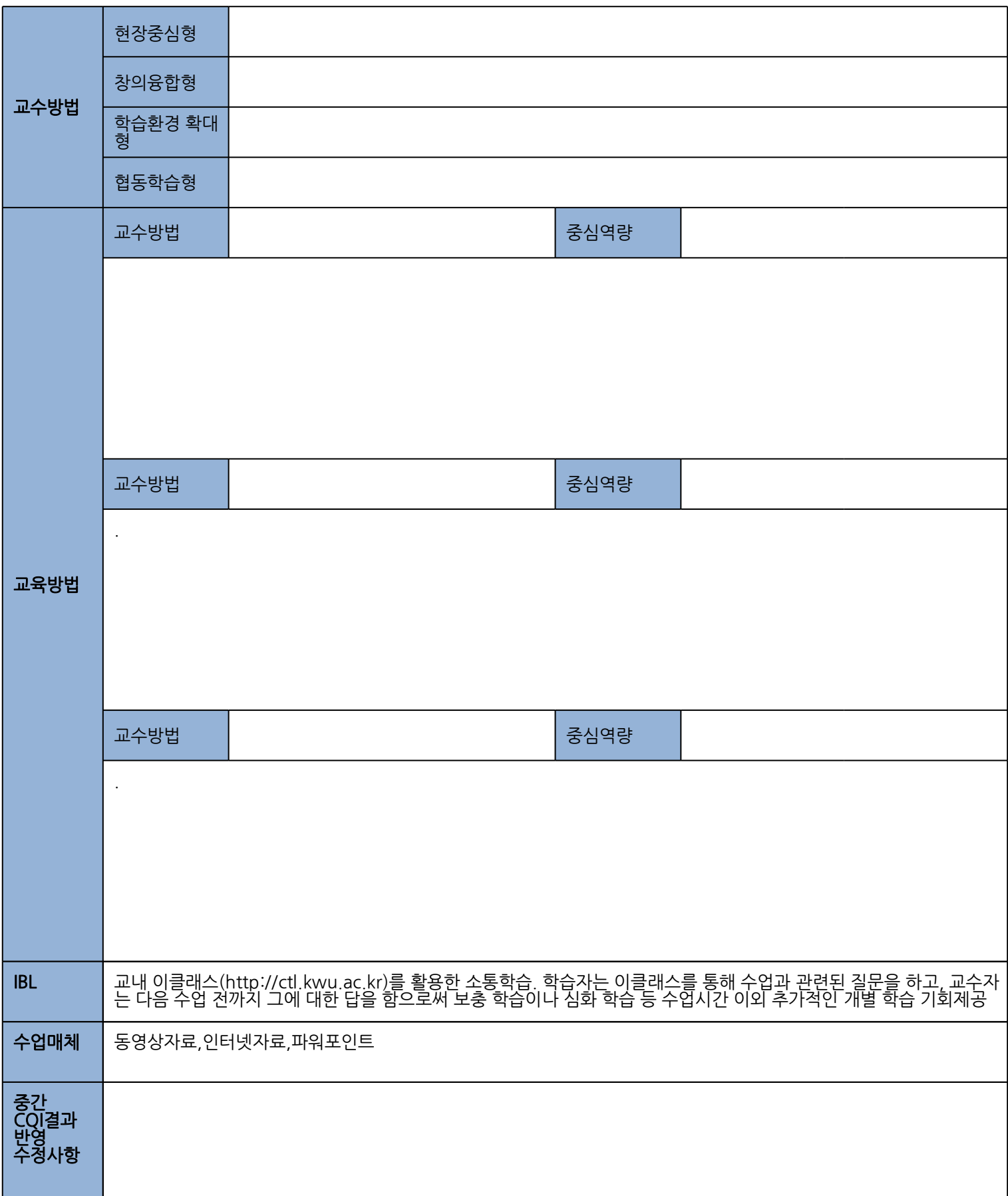

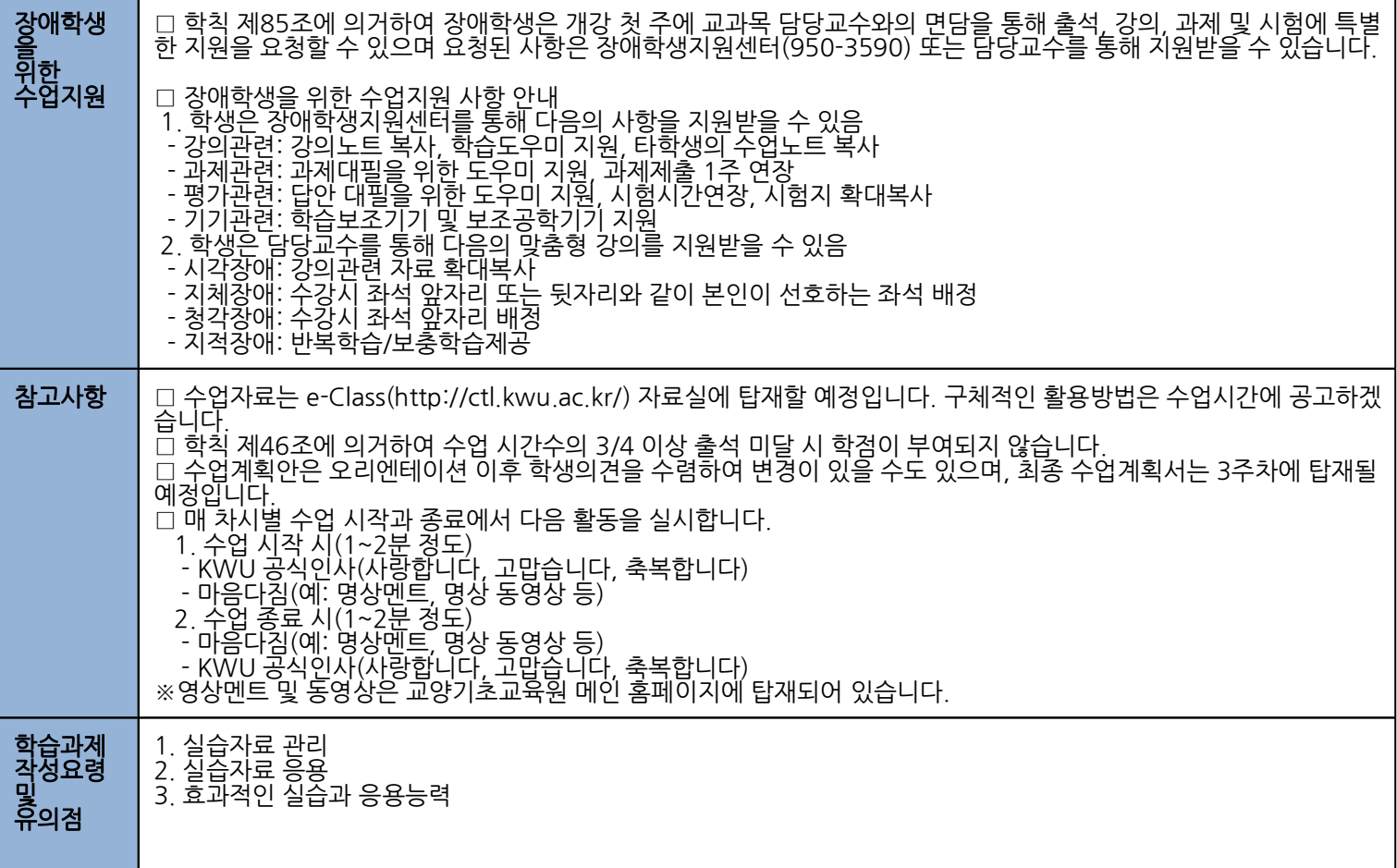

#### □ 교육 자료 목록

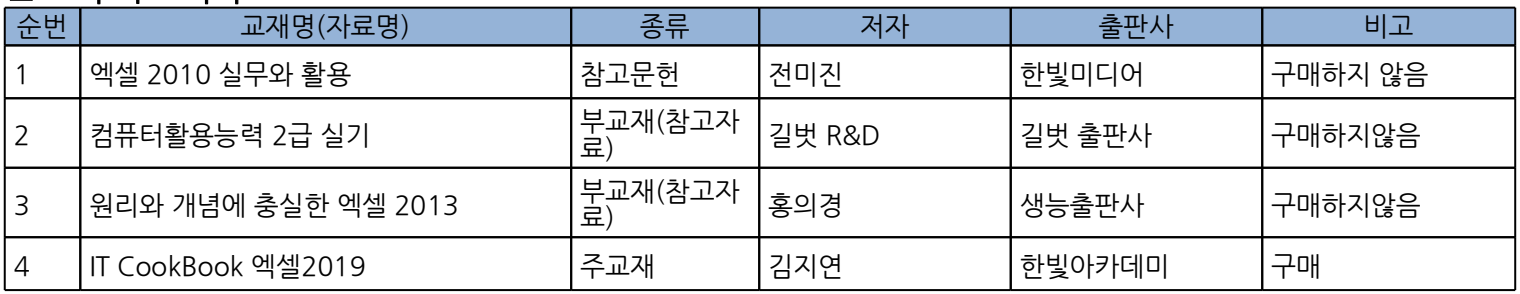

## $\Box$  학습 과제 목록

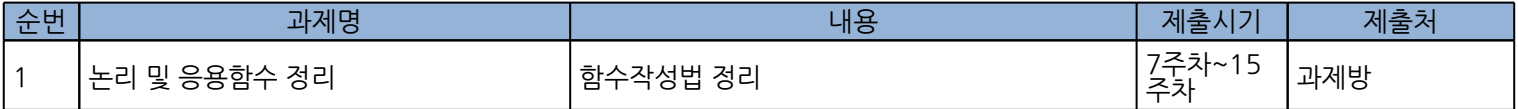

### □ 평가 방법 목록

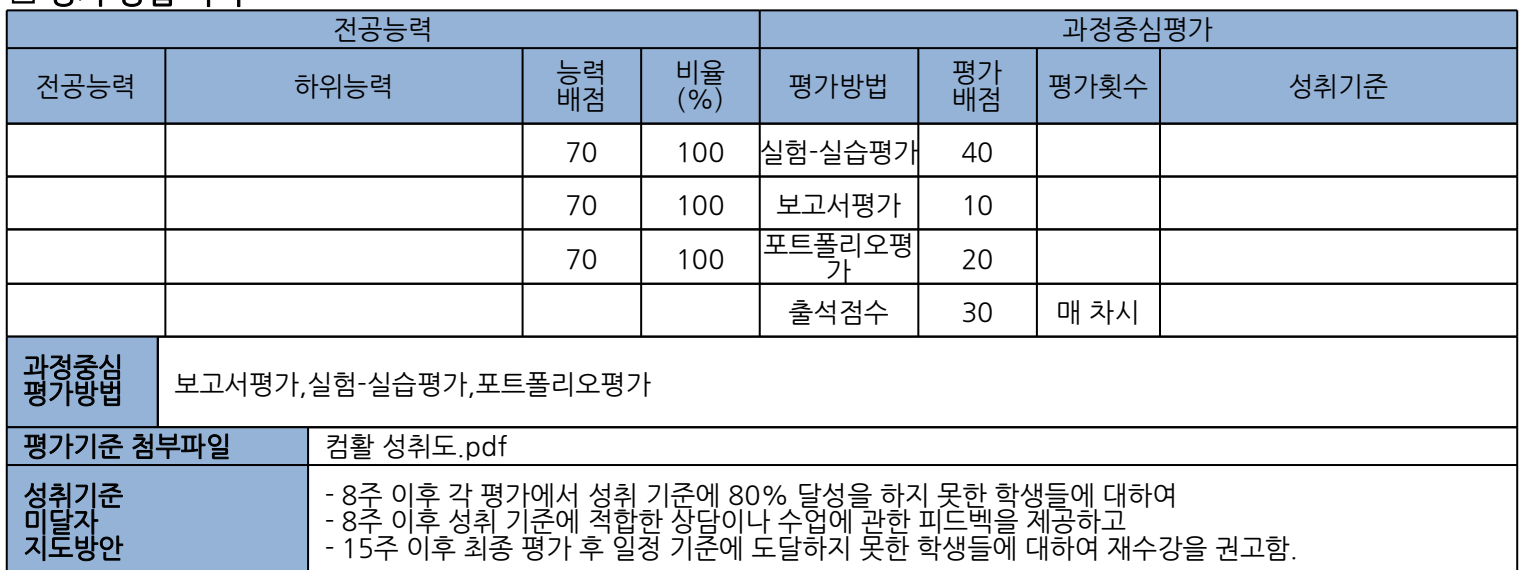

## □ 주차별 강의 내용 목록

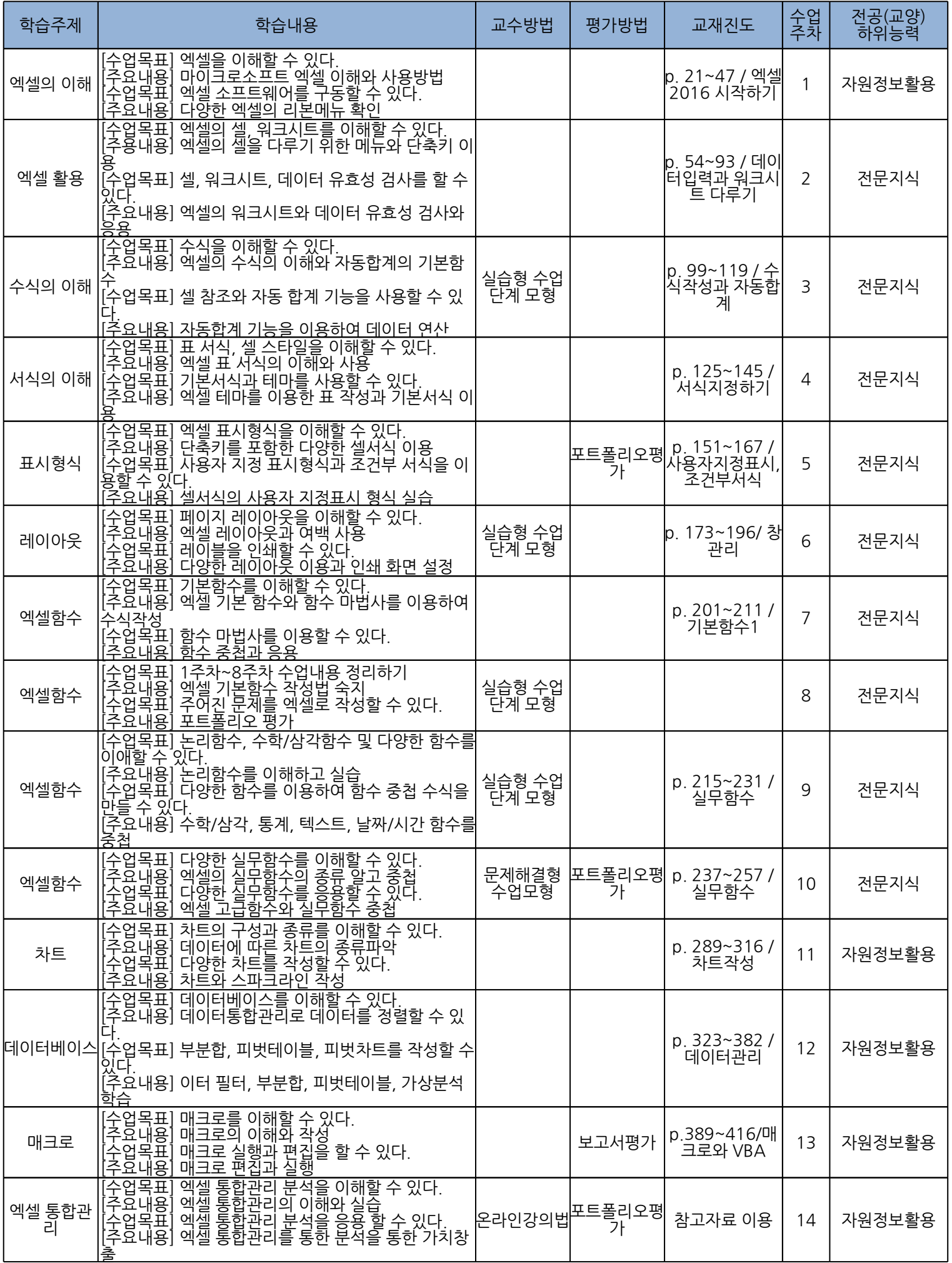

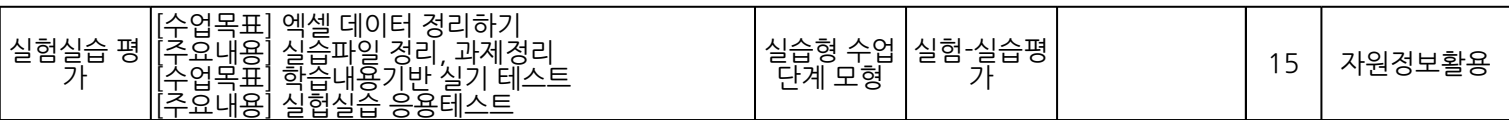

## □ 전공능력비율 합계(%)

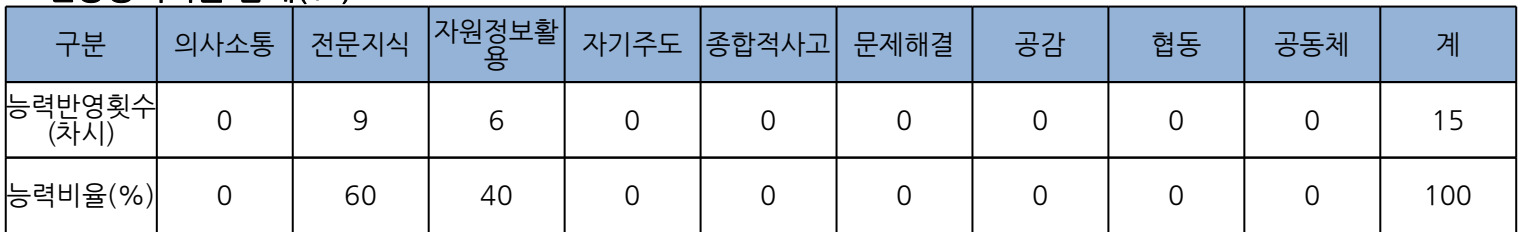